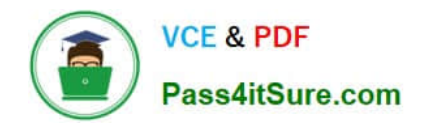

https://www.pass4itsure.com/magento-certified-professional-cloud-developer 2024 Latest pass4itsure MAGENTO-CERTIFIED-PROFESSIONAL-CLOUD-DEVELOPER PDF and VCE dumps Download

# **MAGENTO-CERTIFIED-PROFESSION AL-CLOUD-DEVELOPERQ&As**

Magento Certified Professional Cloud Developer

# **Pass Magento MAGENTO-CERTIFIED-PROFESSIONAL-CLOUD-DEVELOPER Exam with 100% Guarantee**

Free Download Real Questions & Answers **PDF** and **VCE** file from:

**https://www.pass4itsure.com/magento-certified-professional-cloud-developer.html**

100% Passing Guarantee 100% Money Back Assurance

Following Questions and Answers are all new published by Magento Official Exam Center

https://www.pass4itsure.com/magento-certified-professional-cloud-developer 2024 Latest pass4itsure MAGENTO-CERTIFIED-PROFESSIONAL-CLOUD-DEVELOPER PDF and VCE dumps Download

- **C** Instant Download After Purchase
- **@ 100% Money Back Guarantee**
- 365 Days Free Update

**VCE & PDF** 

Pass4itSure.com

800,000+ Satisfied Customers

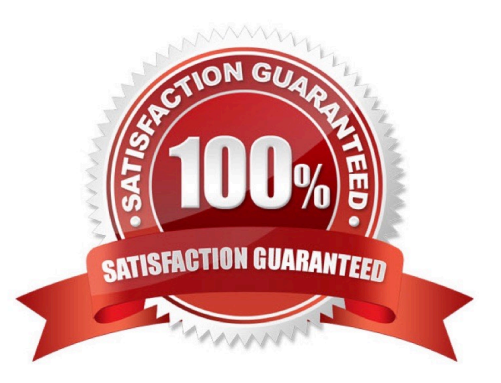

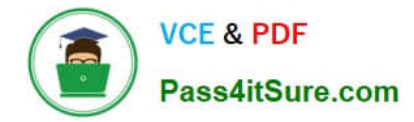

#### **QUESTION 1**

You are upgrading a project to the latest version of Magento Commerce Cloud and part of the process involves a PHP version upgrade. This is now ready to be tested by the QA Team on the Integration environment.

How do you apply the PHP version upgrade?

- A. Change the PHP version in the .magento.app.yaml file and re-deploy
- B. SSH into the Integration environment and upgrade PHP manually
- C. Change the PHP\_VERSION configuration in the .magento.env.yaml file and re-deploy
- D. Use the magento-cloud CLI tool to update the PHP\_VERSION variable
- Correct Answer: A

Reference: https://devdocs.magento.com/cloud/project/project-upgrade.html

#### **QUESTION 2**

You cloned the Integration branch to your local environment and imported the database dump from

Integration. You performed composer install and bin/magento setup:install.

While placing an order using PayPal Express, the following error occurs:

PayPal gateway has rejected request. Security header is not valid (#10002: Security error).

What is the cause of this error?

- A. A new encryption key has been created on the setup:install action.
- B. The folder var/session has no write permissions for the web server user.
- C. PayPal Sandbox API credentials are not valid for the local environment.
- D. The PHP extension mcrypt has not been installed locally.

Correct Answer: C

#### **QUESTION 3**

You need to directly access the database that belongs to your Integration environment from your local environment.

How do you achieve this?

- A. Find the connection information from the env.php file and connect with your local MySQL client
- B. Collect the SSH connection details using magento-cloud ssh --pipe and connect with your local MySQL client

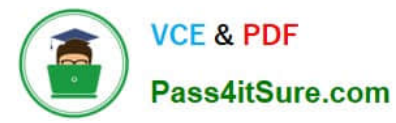

- C. Add the ece-tools db-expose command to your deploy hook
- D. Use the magento-cloud db:sql command

Correct Answer: C

## **QUESTION 4**

You need to install a third party extension which is provided in a tar archive. It expands to a folder structure in app/code/MyCompany/MyModule.

Which action do you take to install the extension?

A. Use the composer package command to create a composer package and install it with composer require

B. Use the composer-merge-plugin to enable support for extension in app/code

- C. Add it to the project in app/code and commit it to git
- D. Request composer repository credentials from the extension vendor

Correct Answer: C

## **QUESTION 5**

You have a project deploying Static Content on the deploy phase. This process is optimized using the SCD\_MATRIX configuration in the deploy stage of the .magento.env.yaml file.

After moving the process to the build phase, Static Content Deployment is no longer optimized and all themes and all locales are generating.

How do you resolve this?

- A. The SCD\_MATRIX configuration is only used on the deploy phase
- B. Add the --use\_scd\_matrix flag to the ece-tools build:generate command in the .magento.app.yaml file
- C. Move the SCD\_MATRIX configuration to the build stage of the .magento.env.yaml file
- D. Configure the variable ENABLE\_SCD\_MATRIX in the .magento.env.yaml file

Correct Answer: C

Reference: https://devdocs.magento.com/cloud/deploy/static-content-deployment.html

[ED-PROFESSIONAL-](https://www.pass4itsure.com/magento-certified-professional-cloud-developer.html)[CLOUD-DEVELOPER](https://www.pass4itsure.com/magento-certified-professional-cloud-developer.html) **[Dumps](https://www.pass4itsure.com/magento-certified-professional-cloud-developer.html)** 

[Latest MAGENTO-CERTIFI](https://www.pass4itsure.com/magento-certified-professional-cloud-developer.html) [MAGENTO-CERTIFIED-PR](https://www.pass4itsure.com/magento-certified-professional-cloud-developer.html) [MAGENTO-CERTIFIED-PR](https://www.pass4itsure.com/magento-certified-professional-cloud-developer.html) [OFESSIONAL-CLOUD-](https://www.pass4itsure.com/magento-certified-professional-cloud-developer.html)[DEVELOPER Study Guide](https://www.pass4itsure.com/magento-certified-professional-cloud-developer.html)

[OFESSIONAL-CLOUD-](https://www.pass4itsure.com/magento-certified-professional-cloud-developer.html)[DEVELOPER Braindumps](https://www.pass4itsure.com/magento-certified-professional-cloud-developer.html)